## **DAFTAR PUSTAKA**

- **Mahessya R.A., Mardianti L., Sovia R., 2017.** *Pemodelan dan Simulasi Antrian Pelayanan Pelanggan Menggunakan Metode Monte Carlo Pada PT. Pos Indonesia (Persero) Padang*, **Ilmu Komputer 6(1) Hal 15-24, ISSN : 2579 - 3918**
- **Nurjaman A., Cahyana R., Nurwandi L., 2012.** *Simulasi Monte Carlo Untuk Pelayanan Perpanjangan Surat Tanda Nomor Kendaraan Bermotor*, **Teknik Informatika 9(1) Hal 1-13, ISSN : 2302-7339**
- **Nasition K.N 2016.** *Prediksi Penjualan Barang Pada Koperasi PT. Perkebunan Silandak Dengan Menggunakan Metode Monte Carlo*, **Jurnal Riset Komputer (JURIKOM), 3(6) Hal 65-69, ISSN : 2407-389X**
- **Utama I.M., Siswanto N. 2017.** *Inventory Sistem Planning Of Margarine and Shortening Ingredient With Monte Carlo Simulation In Addition To Economic Order Quantity (EOQ) Method On PT. Smart Tbk*, **E-jurnal: Spirit Pro Patria, 3(2) Hal 109-119, ISSN : 2443-1532**
- **Panrai W., Davis P. 2017.** *Prediction Of Asbestor Cement Water Pipe Aging And Pipe Prioritization Using Monte Carlo Simulation*, **Engingering Journal, 21(2) Hal 1-13, ISSN : 0125-8281**
- **Profita A., Utomo D.S. 2017.** *Oprimasi Manajemen Persediaan Darah Menggunakan Simulasi Monte Carlo*, **JIEM, 2(1) Hal 15-25, ISSN : 2541-3090**
- **Veza O., 2016.** *Simulasi. Simulasi Pengendalian Persediaan Gas Menggunakan Metode Monte Carlo dan Pola LCM (Studi Kasus di PT. PKM Group Cabang Batam),* **Teknik Informatika 1(1), Hal.1-15**
- **Oktetriani T., Arman Y., Sampurno J. 2013.** *Pemodelan Zona Pertahanan Berdasarkan Anomali Self Potensial (SP) Menggunakan Metode Monte Carlo Algoritma Metropolis,* **POSITRON, 3(2), Hal.24-31, ISSN : 2301- 4970**
- **Ahyadi H., Khodijah S. 2017.** *Analisis Pengendalian Persediaan Suku Cadang Pesawat B737-NG Dengan Pendekatan Model Periodic Review Di PT. X,* **BINA TEKNIKA, 13(1), Hal.47-58**
- **Sukmana A. 2012.** *Solusi Optimal Model Stikastik Sistem Persediaan Dengan Permintaan Yang Bergantung Pda Stok Menggunakan Pendekatan Simulasi Monte Carlo,* **Jurnal Mat Stat, 12(1), Hal.38-45**
- **Ide Reachani Martana. 2012.** *Usulan Kebijakan Pengendalian Persediaan Bahan Baku Jamu Dengan Metode Eoi Multi Item Dan Simulasi Monte Carlo Pada Pt Nyonya Meneer*
- **Aritonang A.H., Limbong C.M., Utomo J., Kistiani F. 2016.** *Simulasi Pengaruh Risiko Supply Chain Terhadap Keterlambatan Pengadaan Material Baja Tulangan Dengan Metode Monte Carlo,* **Junal Karya Teknik Sipil, 5(2), Hal.18-28**
- **Utama I.T.,Siswanto N. 2017.** *Inventory System Planning Of Margarine And Shortening Ingredient With Monte Carlo Simulation In Addition To Economic Order Quantity (Eoq) Method On Pt. Smart Tbk*, **E-jurnal, 3(2), Hal.109-119, ISSN : 2443-1532**
- **Arnold U. 2015.** *Economic Risk Analysis Of Decentralized Renewable Energy Infrastructures Ea Monte Carlo Simulation Approach,* **Renewable Energy 1(77), Hal.227-239, ISSN : 0960-1481**
- **Maulina D., Siswanti I., Prowanta E., Institute P. 2015.** *Metode Monte Carlo Sebuah Analisis Untuk Melihat Potensi Kerugian Saham*, **Jurnal Studi Manajemen Dan Bisnis, 2(2), Hal.103-117, ISSN : 2460-375**
- **Yuliandi T.D., Devianto D., Yozza H. 2015.** *Perbandingan Metode Black Scholes Dan Simulasi Monte Carlo Dalam Penentuanharga Opsi Eropa*, **Jurnal Matematika UNAND, 5(1), Hal.7-16, ISSN : 2303:2910**
- **Wahyuningsih D. 2014.** *Oprimasi Disain Kolimator Untuk Uji In Vivo Boron Neutron Capture Therapy Pada Beam Port Tembus Reaktor Kartini Menggunakan Simulasi Monte Carlo*. **Jurnal UGM, 1(1), Hal.14-21, ISN : 1509-0093**
- **Tjong W.F 2014.** *Aplikasi Statistik Ekstrim dan Simulasi Monte Carlo Dalam Menentukan Beban Rencana Pada Struktur Dengan Umur Guna Tertentu***, Civel Enginering, 2(3), Hal.84-88, ISSN : 5409-0976**
- **Seftiana N.S. 2015.** *Usulan Penjadwalan dan Metode Pemeliharaan Mesin WTM 16 PT. Bakrie Pipe Industies Berdasarkan Simulasi Monte Carlo dan Fault Tree Analyis***, Junal Ilmiah Universitas Bakrie, 3(3)**
- **Aulabih R., Unas S., Kartika P.N. 2016.** *Penerapan Metode Monte Carlo Pada Penjadwalan Proyek Gedung Dinas Sosial Kota Blitar*, **Jurnal Teknik Industri, 1(1), Hal.44-54**

## **LISTING PROGRAM**

<?php @session\_start(); include "inc/koneksi.php"; ?> <!DOCTYPE html>  $\langle$ html $\rangle$ <head> <meta http-equiv="Content-Type" content="text/html; charset=utf-8" /> <meta name="viewport" content="width=device-width, initial-scale=1" />

```
 <link rel="shortcut icon" href="img/favicon.png" />
   <link rel="stylesheet" href="style/style.css" />
   <link rel="stylesheet" href="style/jquery-ui.css" />
</head>
  <div align="center"><img src='img/agama.png' width='944' height='68'></div>
 \langleimg
```
<body>

 $<$ nav $>$  $<$ ul $>$  $\langle$ ?php if(@\$\_SESSION['admin'] || @\$\_SESSION['pimpinan'] || @\$\_SESSION['kasir']) { ?> <li class="utama"><a href="./">Home</a>  $\langle$ ul $\rangle$  $\langle$ ?php  $if(@$$  SESSION['admin']) {  $$sesi = @ $_S \text{ESSION}['admin']$ ; } else if(@\$\_SESSION['kasir']) {  $$sesi = @ $_S \text{ESSION}$ ['kasir'];  $| ?>$  $\langle \text{ul} \rangle$  $\langle$ li $\rangle$ <?php

if(@\$\_SESSION['kasir']) { ?>

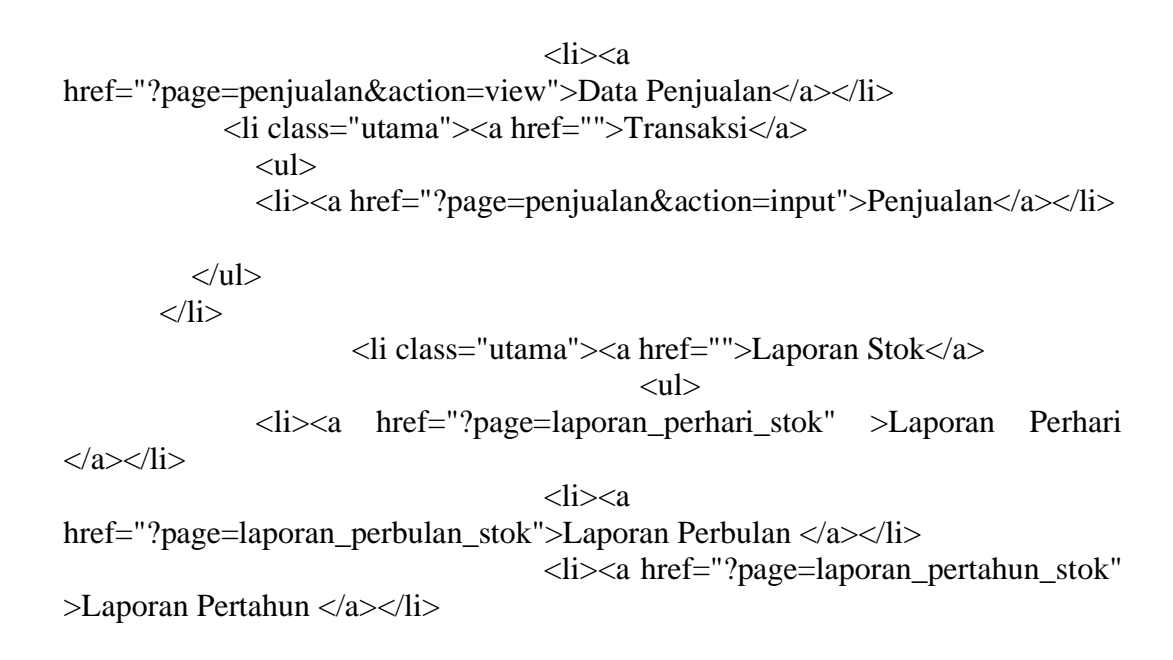

 $\langle \text{ul} \rangle$  $\langle$ li $\rangle$ <li class="utama"><a href="">Laporan Penjualan</a>  $<$ ul $>$  $\langle$ li $>$ a href="?page=laporan\_perhari" >Laporan Perhari $\langle$ a $>$ li $>$ <li><a href="?page=laporan\_perbulan" >Laporan Perbulan</a></li> <li><a href="?page=laporan\_pertahun" >Laporan Pertahun</a></li>

 $\langle \text{ul} \rangle$ 

 $\langle$ li>

<?php

$$
\rightarrow
$$
 ?

if(@\$\_SESSION['admin']) { ?>

<li class="utama"><a href="">Data

Master</a>

 $<$ ul $>$  <li><a href="?page=barang&action=view">Data Barang</a></li>  $<$ li $>$ 

href="?page=petugas&action=view"> Data Petugas</a></li>

 $\langle$ ?php

 $<$ li $>$ 

href="?page=pimpinan&action=view"> Data Pimpinan</a></li>  $<$ li $>$ href="?page=penjualan&action=view">Data Penjualan</a></li>

 $<$ /ul $>$ 

 $\langle$ li $\rangle$ 

## <li class="utama"><a href="">Laporan Stok</a>  $<$ ul $>$ <li><a href="?page=laporan\_perhari\_stok" >Laporan Perhari

 $\langle$ a $\rangle$  $\langle$ li $\rangle$ 

 $<$ li $> <$ a

href="?page=laporan\_perbulan\_stok">Laporan Perbulan </a></li>

<li><a href="?page=laporan\_pertahun\_stok"

>Laporan Pertahun </a></li>

 $\langle \text{ul} \rangle$  $\langle$ li $\rangle$ <li class="utama"><a href="">Laporan Penjualan</a>  $<$ ul $>$  <li><a href="?page=laporan\_perhari" >Laporan Perhari</a></li> <li><a href="?page=laporan\_perbulan" >Laporan Perbulan</a></li> <li><a href="?page=laporan\_pertahun" >Laporan Pertahun</a></li>

 $\langle \text{ul} \rangle$  $\langle$ li>

> <li class="utama"><a href="">Format</a>  $<$ ul $>$ <li><a href="?page=visi">Halaman Utama</a></li>

 $<$ /ul $>$  $\langle$ li>  $\langle$ ?php

## } ?>

 <?php if(@\$\_SESSION['pimpinan']) {  $?$ >  $\langle$ li class="utama"> $\langle$ a href="">Laporan Stok</a>  $<$ ul $>$ 

 <li><a href="?page=laporan\_perhari\_stok" >Laporan Perhari  $\langle$ a> $\langle$ li>  $<$ li $>$ href="?page=laporan\_perbulan\_stok">Laporan Perbulan </a></li> <li><a href="?page=laporan\_pertahun\_stok" >Laporan Pertahun </a></li>

 $\langle u|$  $\langle$ li> <li class="utama"><a href="">Laporan Penjualan</a>  $<$ ul $>$ <li><a href="?page=laporan\_perhari" >Laporan Perhari</a></li>

```
<li><a href="?page=laporan_perbulan" 
>Laporan Perbulan</a></li>
                                       <li><a href="?page=laporan_pertahun" 
>Laporan Pertahun</a></li>
          \langle \text{ul} \rangle\langleli\rangle<?php
                                       ? ><li class="utama"><a href="#">Setting</a>
          \langleul\rangle <li><a href="?page=akun&id=<?php echo $sesi; ?>">Edit 
Akun\langlea\rangle\langleli>\langleli \ranglehref="?page=logout">Keluar</a></li>
          \langle \text{ul} \rangle\langleli>
     \langle?php } else {
                               \gamma<div id="header">
</div><text3D><marquee><li class="utama"><a href="?page=login">Silahkan 
Login Terlebih Dahulu</a>></li></marquee></text3D>
                       \langle?php } ?>
     \langle \text{ul} \rangle\langlenav><script src="inc/jquery.js"></script>
   <script src="inc/jquery-ui.js"></script>
   <script src="inc/jquery-number.js"></script>
   <script>
   $(function(){
      $(".datepicker").datepicker({
        changeMonth:true,
        changeYear:true,
        dateFormat:'dd-mm-yy',
        yearRange:'-25:+10'
      });
  \};
   </script>
   <main>
       \langle?php
```
if( $@$ \$\_GET['page'] == ") { if(@\$\_SESSION['admin'] || @\$\_SESSION['pimpinan'] || @\$\_SESSION['kasir']) { \$sql=mysql\_query("SELECT \* FROM tb\_visi "); \$r=mysql\_fetch\_array(\$sql); echo " <div style='text-align:center; font-size:30px;'> <div style='font-size:50px; font-family:impact;'>\$r[judul]</div>  $\langle$ hr $>$  $\langle p\text{>Sr}[\text{isi}] \langle p \text{>}\text{<} / \text{div} \text{>}$ ";  $?$ > <?php } else { ?><script>window.location.href="?page=login";</script><?php }  $\}$  else if( $@$$  GET['page'] == "logout") { include "inc/logout.php";  $\}$  else if( $@$$ <sub>-GET</sub>['page'] == "barang") { include "inc/barang.php";  $\}$  else if( $@$$ <sub>-GET</sub>['page'] == "pemasok") { include "inc/pemasok.php";  $\}$  else if( $@$$ <sub>-GET</sub>['page'] == "pembelian") { include "inc/pembelian.php";  $\}$  else if( $@$$ <sub>-GET</sub>['page'] == "laporan\_perbulan") { include "inc/laporan\_perbulan.php";  $\}$  else if(@\$ GET['page'] == "laporan perbulan stok") { include "inc/laporan\_perbulan\_stok.php";  $\}$  else if(@\$\_GET['page'] == "laporan\_pertahun\_stok") { include "inc/laporan\_pertahun\_stok.php";  $\}$  else if(@\$ GET['page'] == "laporan perhari stok") { include "inc/laporan\_perhari\_stok.php";  $\}$  else if( $@$$ \_GET['page'] == "laporan\_perhari") { include "inc/laporan\_perhari.php";  $\}$  else if(@\$ GET['page'] == "laporan pertahun") { include "inc/laporan\_pertahun.php";  $\}$  else if( $@$$ <sub>-GET</sub>['page'] == "pimpinan") { include "inc/pimpinan.php"; } else if( $@$$ <sub>-</sub>GET['page'] == "visi") { include "inc/edit\_visi.php";  $\}$  else if(@\$\_GET['page'] == "petugas") {  $if(@$$  SESSION['admin']) { include "inc/petugas.php"; } else { echo "Akses hanya untuk admin !"; }  $\}$  else if( $@$$ <sub>-GET</sub>['page'] == "penjualan") {

```
include "inc/penjualan.php";
                              } else if(@$_GET['page'] == "struk") {
                      include "inc/struk.php";
               \} else if(@$_GET['page'] == "login") {
        include "inc/login.php";
      } else if(@$_GET['page'] == "akun") {
        include "inc/akun.php";
                       } else if(@$_GET['page'] == "cetak_faktur") {
        include "cetak_struk.php";
      } ?>
   </main>
   <footer>
        © Copyright 2016 - All Right Reserved 
   </footer>
</body>
</html>
<title>Edit Akun Admin</title>
<fieldset>
<legend>Edit Akun Admin</legend>
  \langle?php
  $id = @ $_GET['id'];
  $sql = mysd\_query("select * from tb\_user where kode_user = 'sid'") or die(mysql_error());
   $data = mysql_fetch_array($sql);
   ?>
   <table>
  <tr> <td>Nama Lengkap</td>
     <br><td><td><t</math> <td><input type="text" id="nm" value="<?php echo $data['nama_lengkap']; 
?>" /></td>
  \langle/tr><tr> <td>Username</td>
     <br><td><td><t</math> <td><input type="text" id="user" value="<?php echo $data['username']; ?>" 
\gg\ll/td>\langle tr \rangle<tr> <td>Password</td>
     <td>:</td>
      <td><input type="text" id="pass" value="<?php echo $data['pass']; ?>" 
\gg
```

```
\langle t<tr> <td>Jenis Kelamin</td>
     <br><td><td><t</math><br><td> <select id="jk">
               \langle?php
          if($data['jenis_kelamin'] = "Laki-laki") { ?>
              <option value="Laki-laki" selected="selected">Laki-laki</option>
              <option value="Perempuan">Perempuan</option> <?php
           \} else if($data['jenis_kelamin'] == "Perempuan") { ?>
              <option value="Laki-laki">Laki-laki</option>
             <option value="Perempuan"
selected="selected">Perempuan</option> <?php
 }
          \gamma </select>
     \langle t \, \mathrm{d} t \rangle\langle tr><tr> <td valign="top">Alamat</td>
      <td valign="top">:</td>
      <td><textarea id="alamat"><?php echo $data['alamat']; ?></textarea></td>
  \langle tr><tr> <td>No. Telepon</td>
     <br><td><td><t</math> <td><input type="text" id="tlp" value="<?php echo $data['no_telepon']; ?>" 
\gg\ll/td>\langle tr><tr> <td valign="top">Keterangan</td>
      <td valign="top">:</td>
      <td><textarea id="ket"><?php echo $data['keterangan']; ?></textarea></td>
  \langle tr \rangle<tr><br><td><td><br><td><td><<td><br/>sbutton id="edit">Edit</button></td>
  \langle tr \rangle<tr><br><td><td>\langle tr \rangle </table>
<script>
```
\$("#edit").click(function() { var nm =  $\frac{\gamma}{\gamma + n}$ ").val(); var user  $=$   $\frac{\sqrt{2}}{4}$  ("#user").val(); var pass  $=$  \$("#pass").val(); var j $k = \frac{\xi'' \# j k''}{\text{val}}$ . var alamat  $=$  \$("#alamat").val(); var tl $p = \frac{\xi("ftlp")}.val();$ var ket  $=$   $\$(''\# \text{ket}'')$ .val(); if(nm  $==$ ") { alert("Nama Lengkap tidak boleh kosong"); \$("#nm").focus();  $\}$  else if (user == ") { alert("Username tidak boleh kosong"); \$("#user").focus();  $\}$  else if(pass  $==$ ") { alert("Password tidak boleh kosong"); \$("#pass").focus(); } else if(jk == ") { alert("Jenis kelamin harus dipilih"); \$("#jk").focus();  $\}$  else if(alamat == ") { alert("Alamat tidak boleh kosong"); \$("#alamat").focus(); } else if(tlp == ") { alert("Nomor telepon belum diisi"); \$("#tlp").focus(); } else { \$.ajax({ type : 'post', url : 'inc/proses\_edit\_petugas.php', data in the set of the set of the set of the set of the set of the set of the set of the set of the set of the 'nm='+nm+'&user='+user+'&pass='+pass+'&jk='+jk+'&alamat='+alamat+'&tlp='+ tlp+'&ket='+ket+'&id=<?php echo \$id; ?>', success : function(msg){ if(msg  $==$  'admin') { alert("Data akun berhasil di edit"); window.location.href='?page=petugas&action=view'; } else { alert("Data akun berhasil di edit"); } } }); } }); </script>

```
 <div id="hasil_edit"></div>
</fieldset>
<div style="margin-top:10px;">
\langle?php
if(@$_GET['action'] == 'view') {
       include "data_penjualan.php";
\} else if(@$_GET['action'] == 'input') {
$tanggal = date('Y-m-d');\text{Ssekarang} = \text{date('ymd');}$carikode = mysql_query("select max(no_nota) from tb_penjualan") or die 
(mysql error());\deltadatakode = mysql fetch row(\deltacarikode);
if($datakode) {
       \text{Snilaikode} = \text{substr}(\text{Sdatakode}[0], 7);\text{6}kode = (int) \text{6}nilaikode;
       \text{6}kode = \text{6}kode + 1;
       $hasilkode = $sekarang.str_pad($kode, 4 , "0", STR_PAD_LEFT);
} else {
       $hasilkode = $sekarang."001";
}
if(@$_SESSION['admin']) {
       $kode user = @$ SESSION['admin'];
} else if(@$_SESSION['kasir']) {
       $kode_user = @$_SESSION['kasir'];
}
\gamma = \gamma sql_user = mysql_query("select * from tb_user where kode_user = '$kode_user'")
or die (mysql_error());
$data_user = mysql_fetch_array($sql_user); ?>
<title>Transaksi Penjualan</title>
<fieldset class="utama">
<legend>Transaksi Kasir</legend>
       <div style="width:47%; float:left; border:1px solid #999; padding:10px;">
               <table>
                       <tr><td>No. Nota</td>
                               <td><input font color="white" type="number" 
id="nonota" value="<?php echo $hasilkode; ?>" disabled="disabled" /></td>
                       \langle tr \rangle<tr><td>Pelanggan</td>
                               <td><input type="text" id="pelanggan" /></td>
```
 $\langle t$ r $>$  $<$ tr $>$ <td>Tanggal</td> <td><input style="width:130px" type="date" id="tgljual" value="<?php echo \$tanggal; ?>" /></td>  $\langle t$ r $>$ </table>  $\langle$ div $>$ <div style="width:47%; float:right; border:1px solid #999; padding:10px;"> <div style="padding:28px; font-size:30px; font-weight:bold; color:#f00;"> Tagihan : Rp. <span id="tagihan">0</span>  $\langle$ div $>$  $\langle$ div $>$ <table style="clear:both; width:100%;">  $<$ tr $>$ <td>Kode Barang</td> <td>Nama Barang</td> <td>Stok</td> <td>Harga Satuan</td> <td>Jumlah Jual</td> <td>Harga Akhir</td>  $\langle t$ r $>$  $<$ tr $>$ <td style="width:210px;"><input type="text" id="kodebarang" style="width:170px;" placeholder="Input kode barang dan enter"  $\ge$  /td> <td style="width:210px;"><input type="text" id="namabarang" style="width:170px;" disabled="disabled" /></td> <td style="width:170px;"><input type="text" id="stokbarang" style="width:130px;" disabled="disabled" /></td> <td style="width:230px;">
i>Rp. </i>
<input type="text" id="hargabarang" style="width:170px;" disabled="disabled" /></td> <td style="width:170px;"><input type="text" id="jumlahjual" style="width:130px;" /></td> <td><i>Rp. </i><input type="text" id="hargaakhir" style="width:180px;" value="0" disabled="disabled" /></td>  $\langle t$ r $>$  $<$ tr $>$ <td colspan="3" style="padding-top:10x;"><button id="caribarang">Cari Barang</button></td> <td><i>Kasir : <span style="color:#f00;" id="kasir"><?php echo \$data\_user['nama\_lengkap']; ?></span></i></td>